**한 동 대 학 교 김경미 교수**

#### Turtle **활용하기** 6**주차**\_02

### **미로그리기**

#### import turtle

```
wn = turtle.Screen()
wn.bgcolor("lightblue")
t = \text{turtle}. Turtle()
t.shape("turtle")
t.color("hotpink")
```
t.penup()  $size = 20$ 

```
for i in range(50):
  t.stamp() 
  size = size + 3t.forward(size) 
  t.right(24)
```
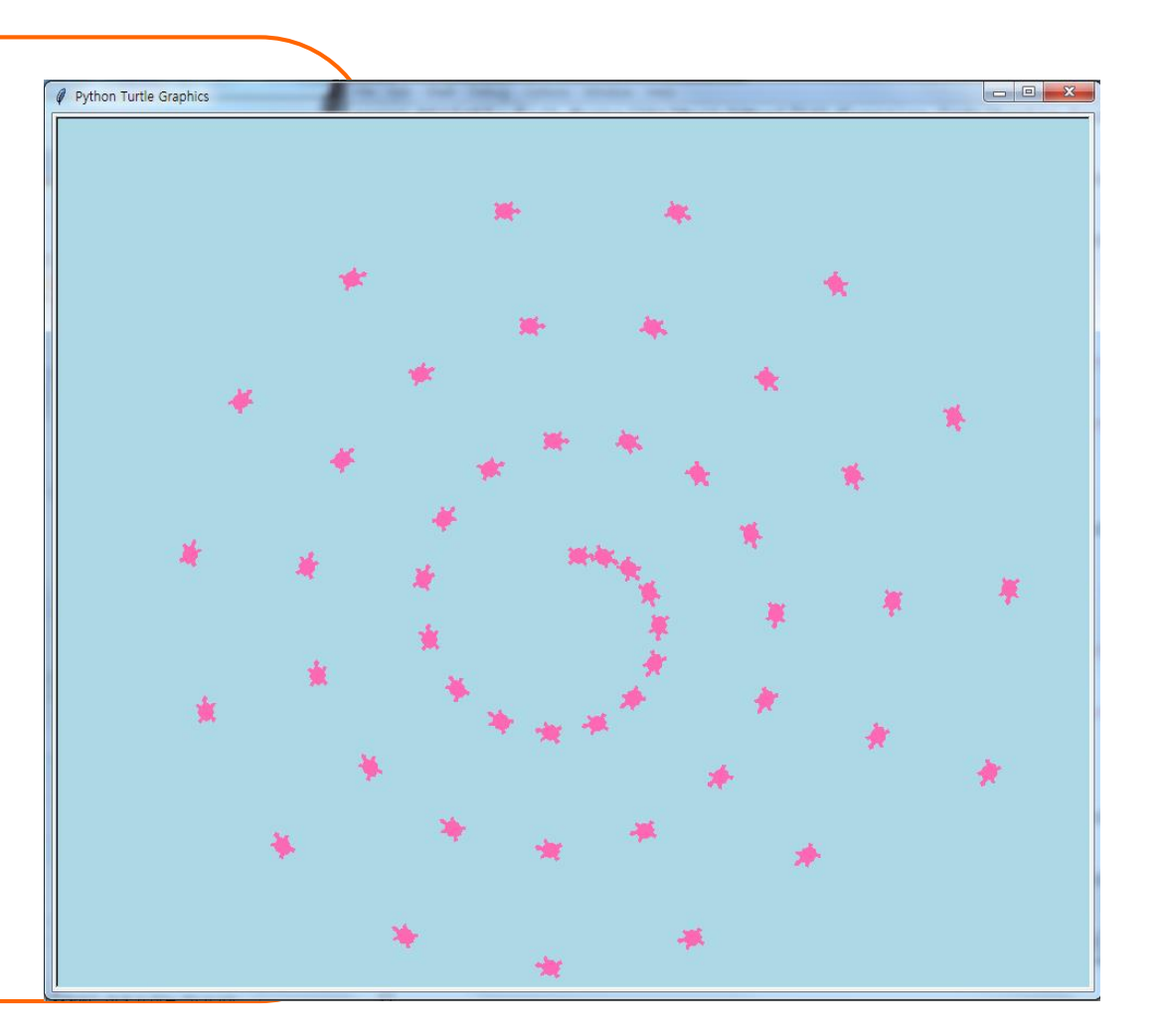

### **정사각형** 36**개 배치**

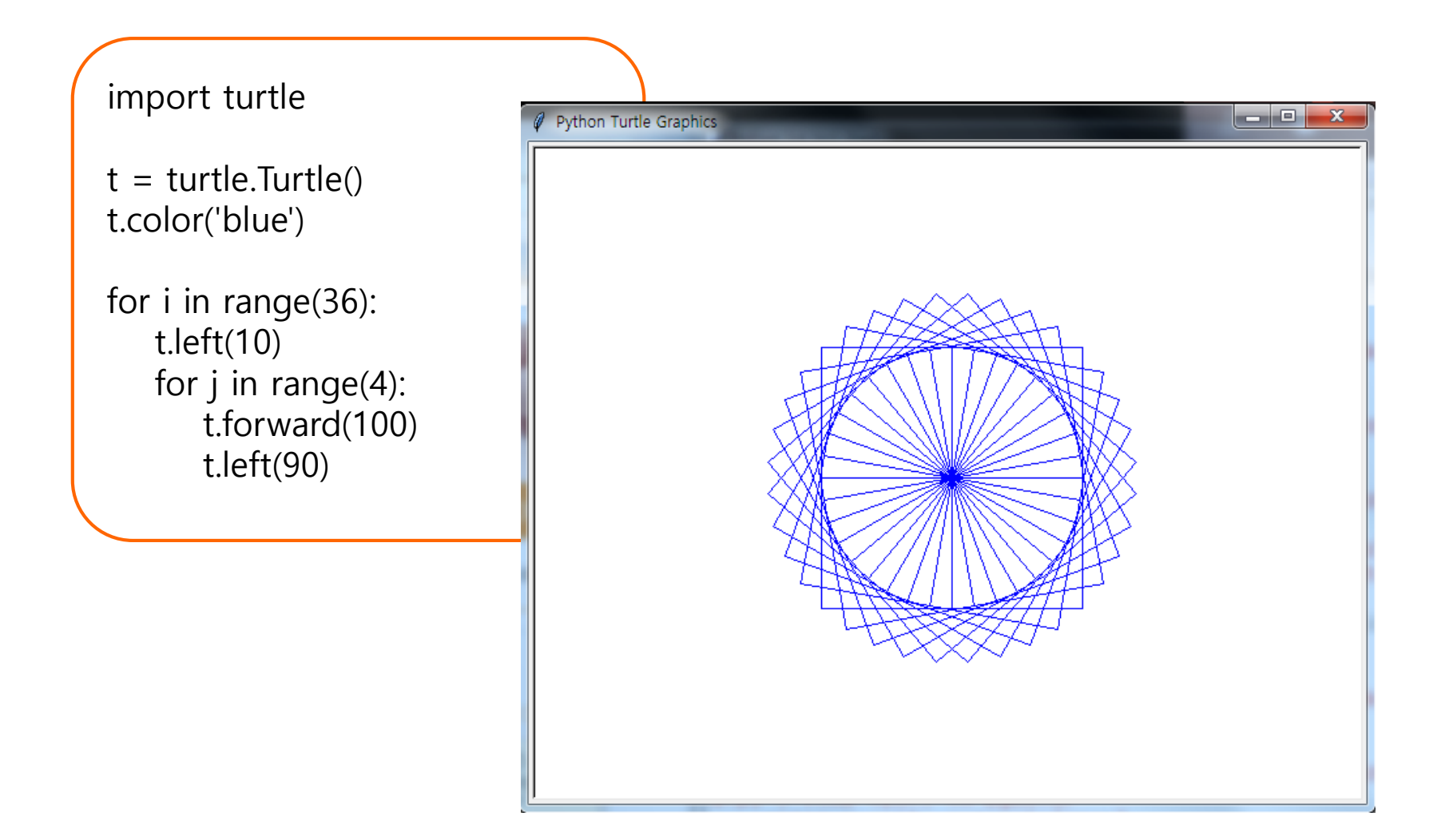

### **점점 커지는 정사각형** 36**개**

import turtle

win=turtle.Screen() win.bgcolor('black')

 $t =$  turtle.Turtle() t.color('red')

```
for i in range(36):
   t.forward(10+i*5)t.left(90)
   t.forward(10+i*5)t.left(90)
   t.forward(10+i*5)t.left(90)
   t.forward(10+i*5)t.left(80)
```
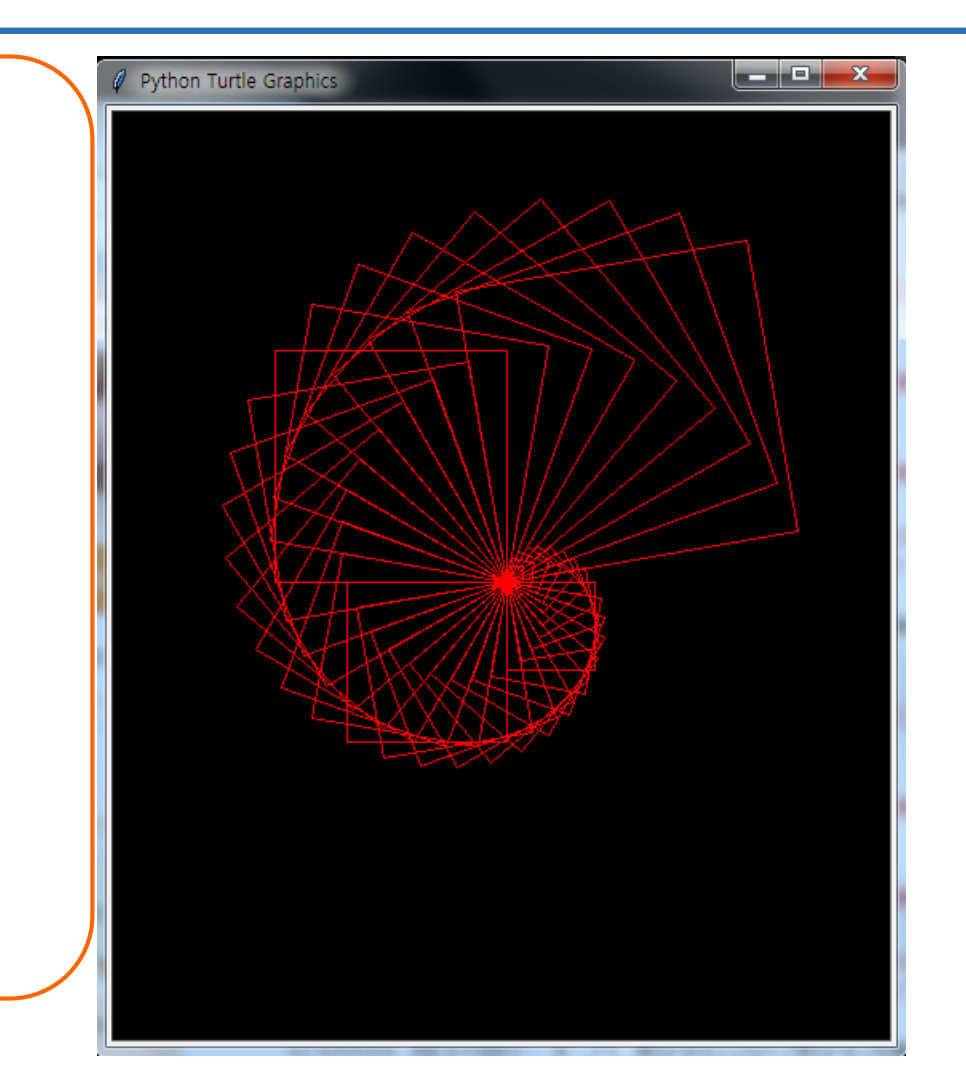

#### **점점 커지는 별**

import turtle

star=turtle.Turtle() star.color('red')

for i in range(20): star.forward(i\*50) star.right(144)

turtle.done()

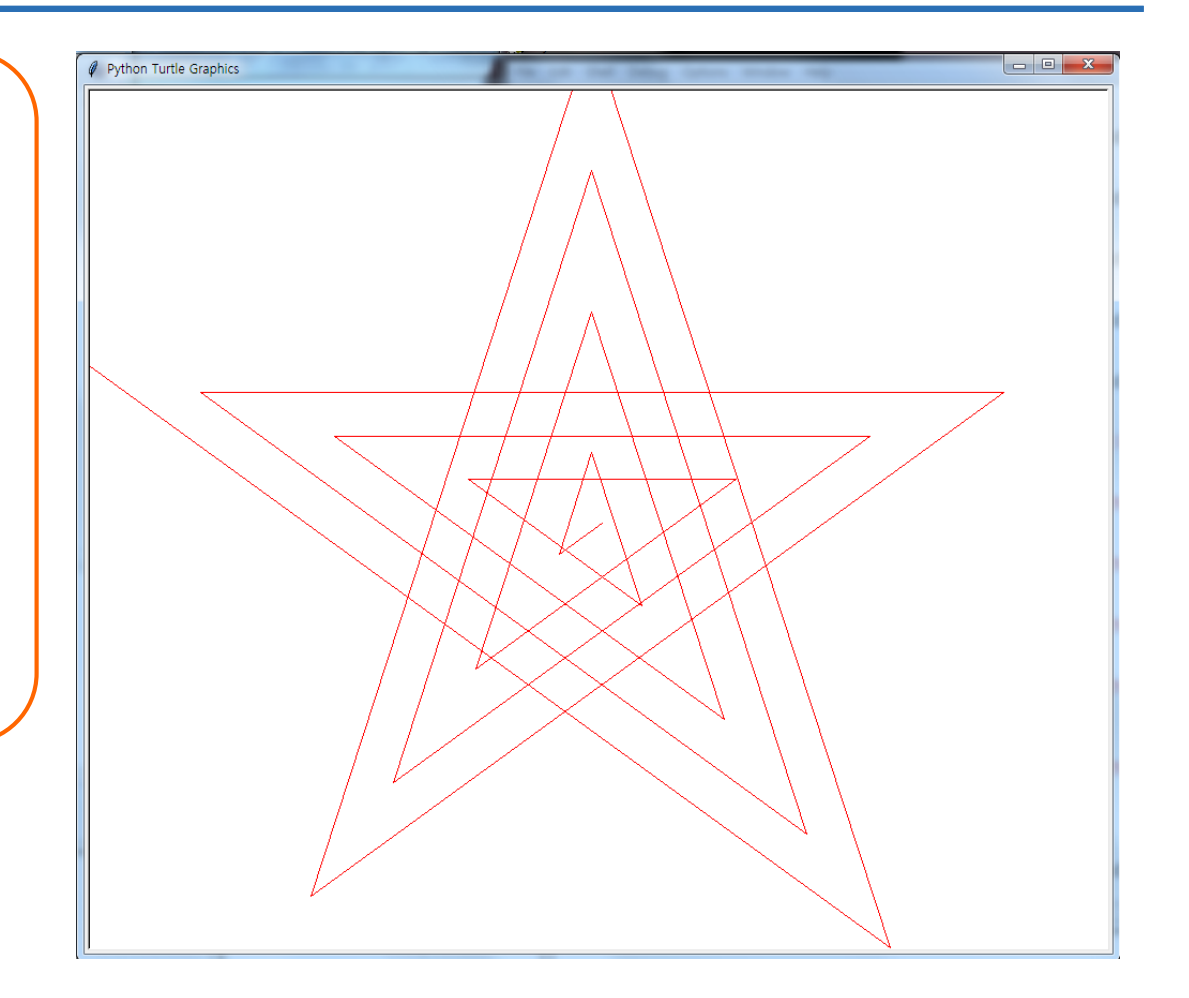

## **벌집 그리기**, **함수**

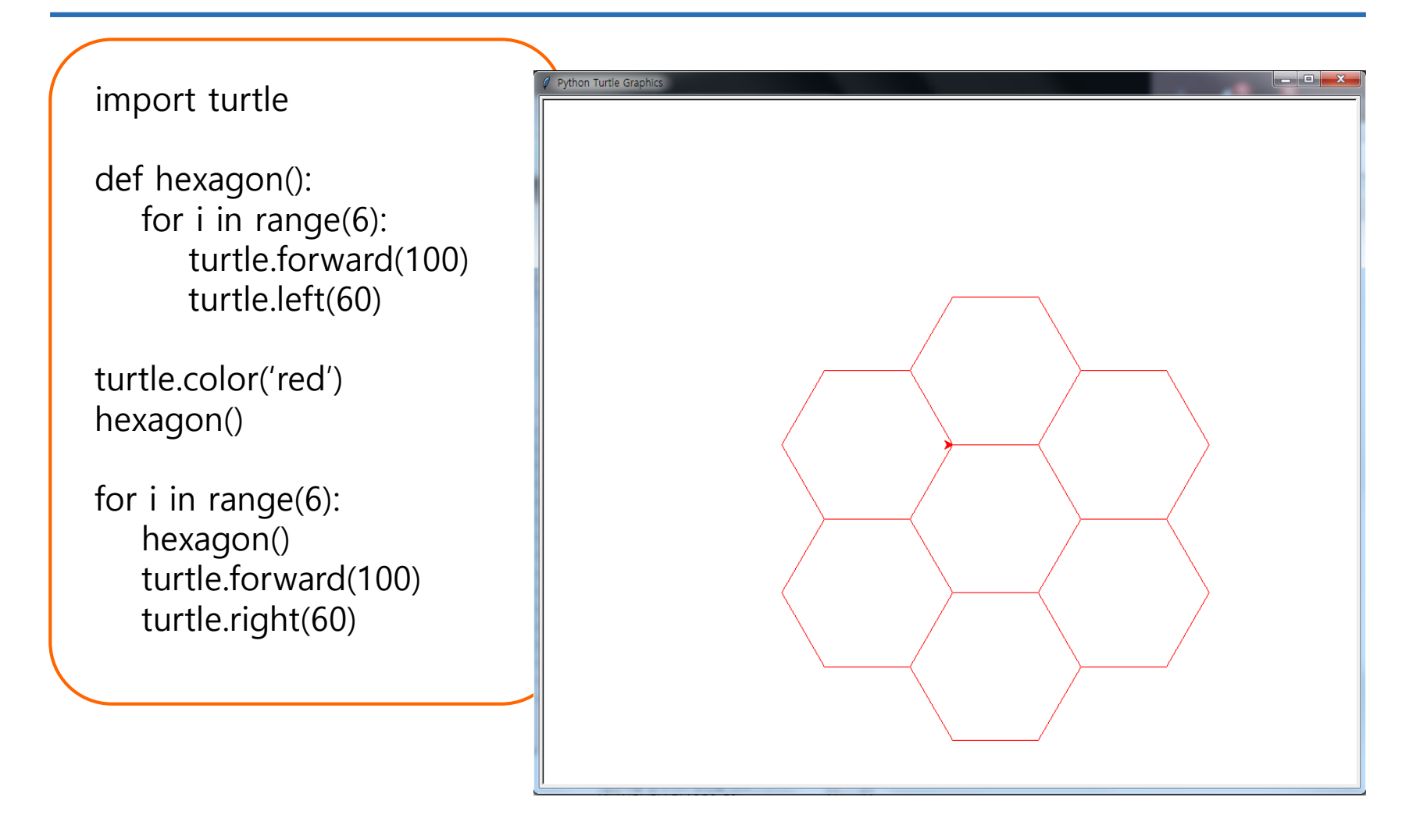

## **여러가지 색 정사각형 그리기**, **함수**

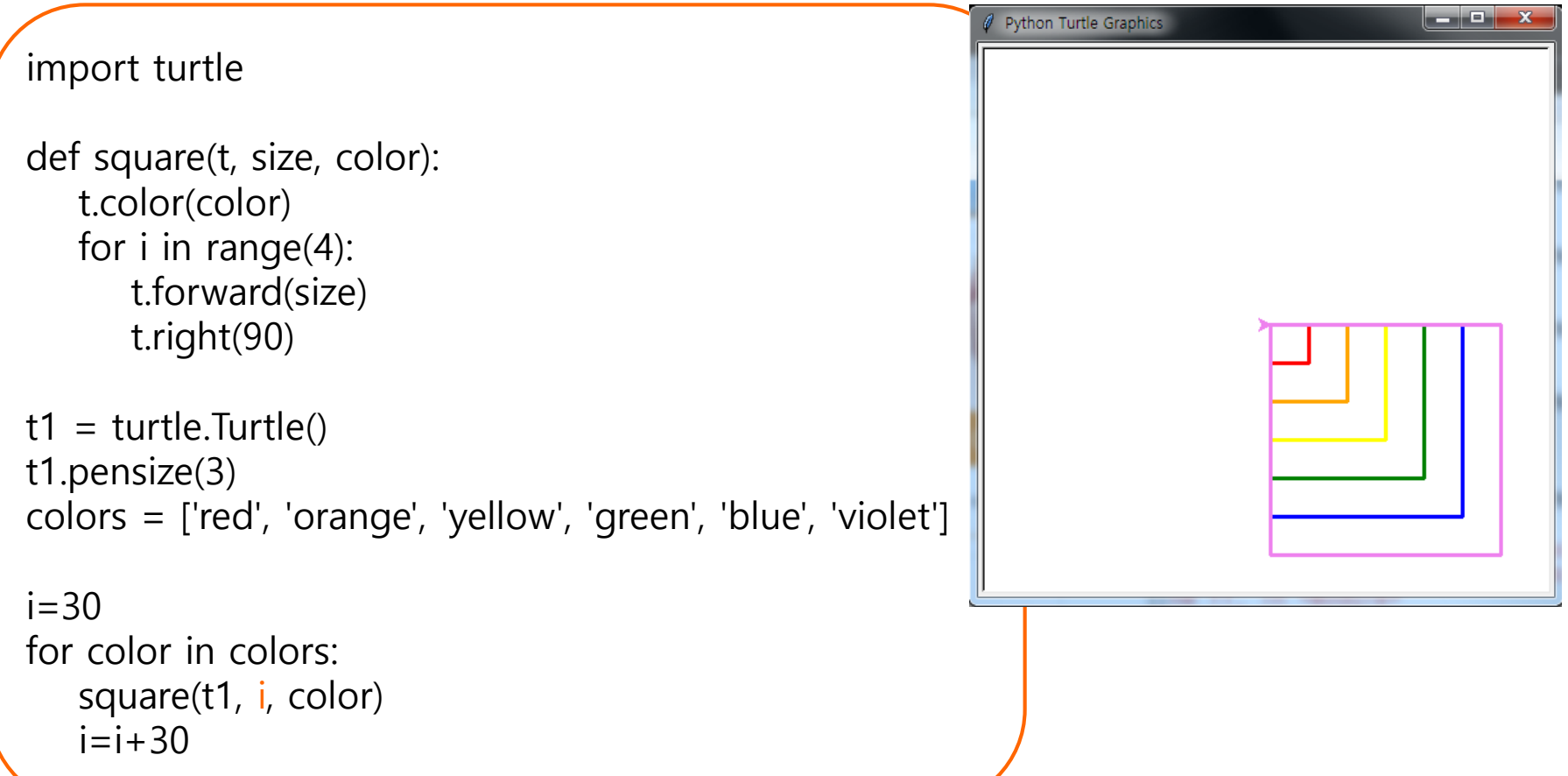

## **다각형 그리기**, **함수**

import turtle t=turtle.Turtle() def drawPolygon(sideLength, numSides, color): t.color(color) asteri Python Turtle Graphics turnAngle= 360 / numSides for i in range(numSides): t.pendown() t.forward(sideLength) t.right(turnAngle) for i in range(3): t.penup() t.setposition(40\*i, 0) drawPolygon(20, 6, "blue") for i in range(5): t.penup() t.setposition $(40*(i-2), -100)$ drawPolygon(40, 4, "violet")

### **꽃 그리기**, **함수**

#### import turtle

```
def flower(t, n, r, angle):
   for i in range(n):
       for i in range(2):
          t.circle(r,angle)
          t.left(180-angle)
       t.left(360/n)
```

```
def move(t, length):
   t.pu()
   t.fd(length)
   t.pd()
```

```
b = turtle.Pen()
b.color("violet")
move(b, -100)
```

```
for i in range(3):
   flower(b, 6, 30+(10)<sup>t</sup>i), 60.0)
    b.width(2*i)
```
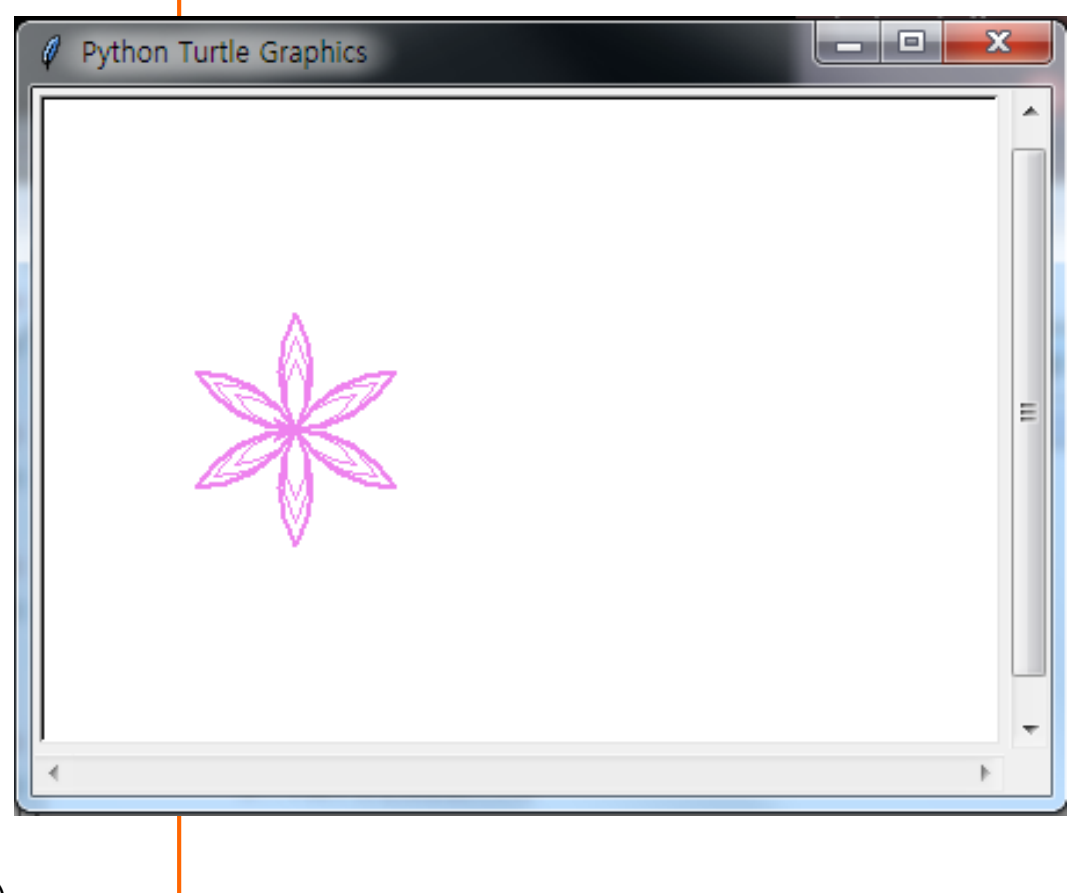

# **여러 개 원 출력**, **함수**

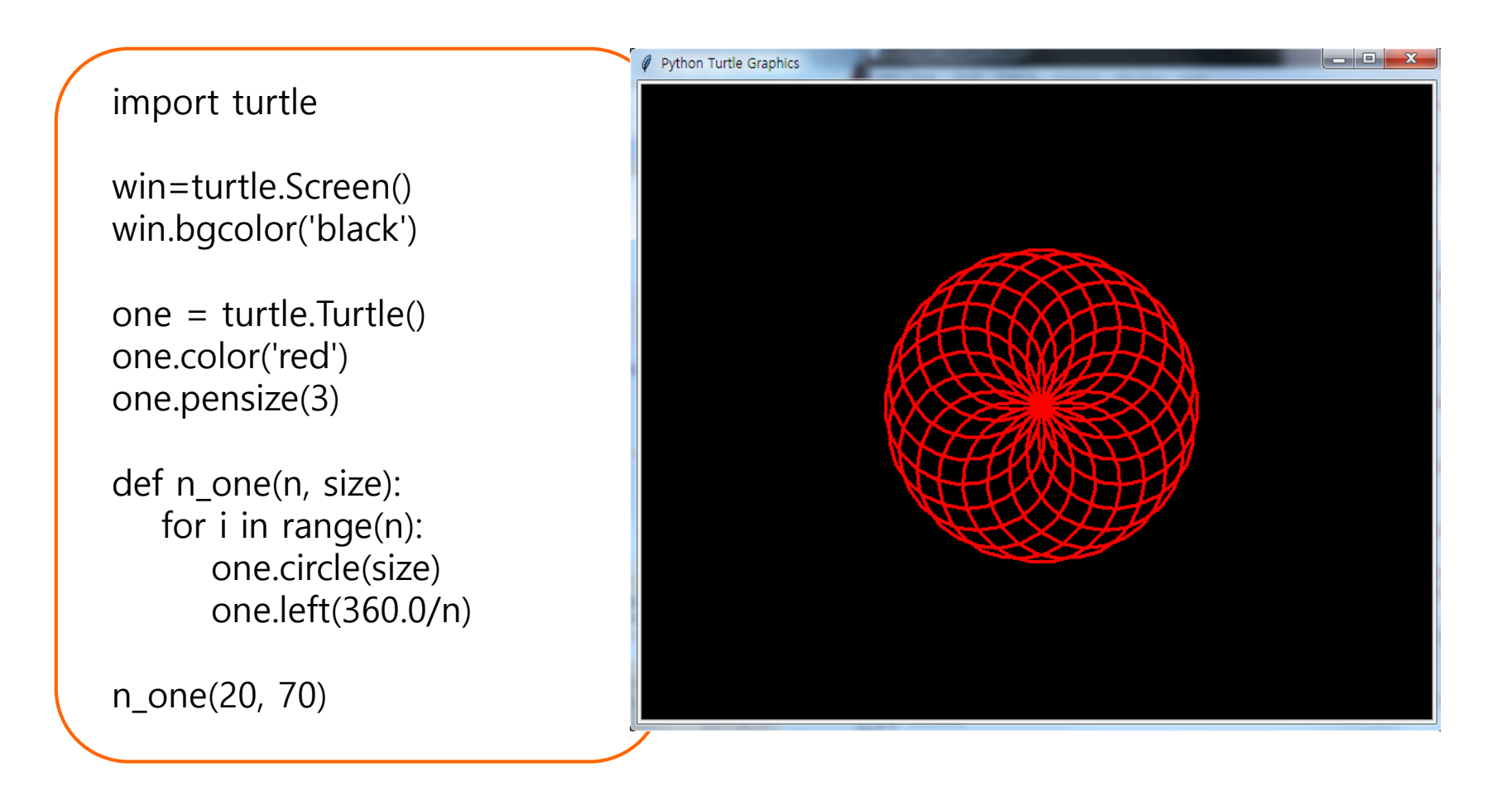

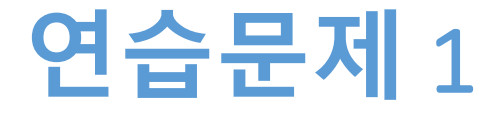

#### • **정사각형 5개를 규칙적으로 위치를 바꾸어서 그리기**

#### **연습문제** 1, **코드와 결과**

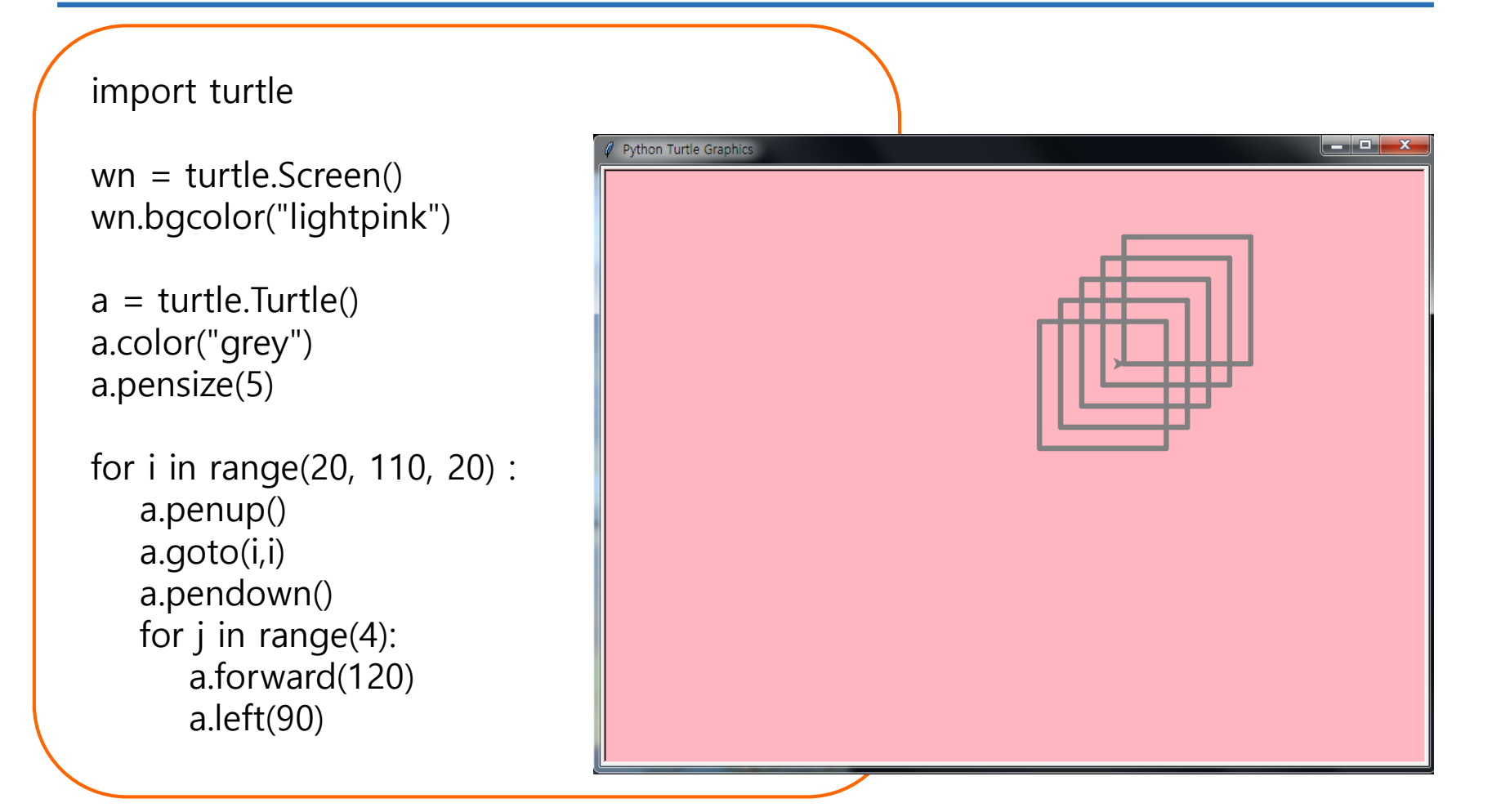

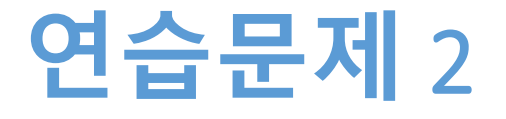

#### • **여러가지 색 정사각형 그리기 예제 수정**

- 색상을 10가지 지정
- 사각형 크기가 25씩 커지게 하기

#### **연습문제** 2, **코드와 결과**

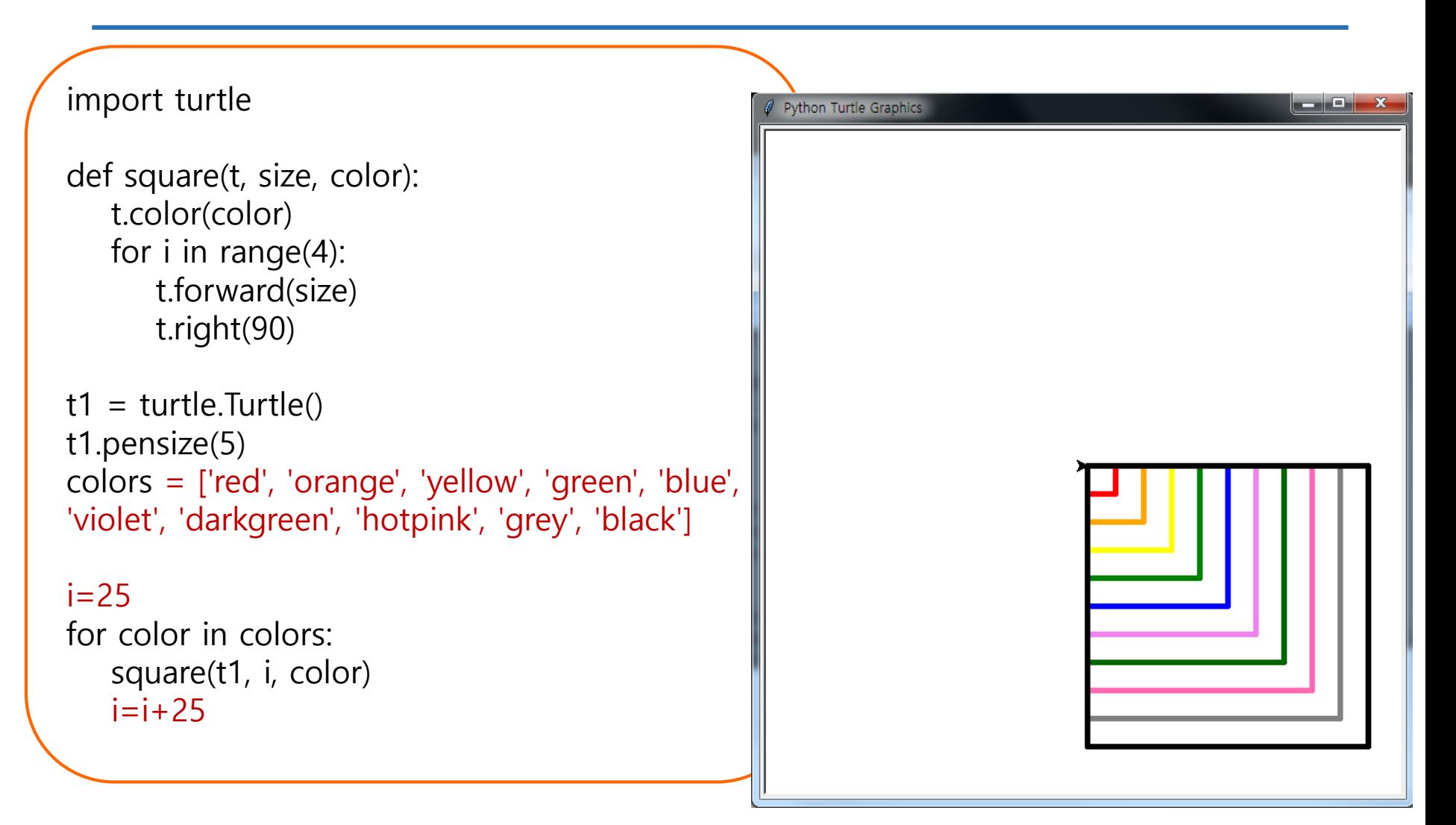

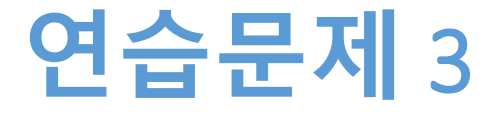

#### • **다각형을 그리는 다음 함수를 사용하여 5각형과 8각 형을 그리시오**

import turtle t=turtle.Turtle()

def drawPolygon(sideLength, numSides, color): t.color(color) turnAngle= 360 / numSides for i in range(numSides): t.pendown() t.forward(sideLength) t.right(turnAngle)

#### **연습문제** 3, **코드와 결과**

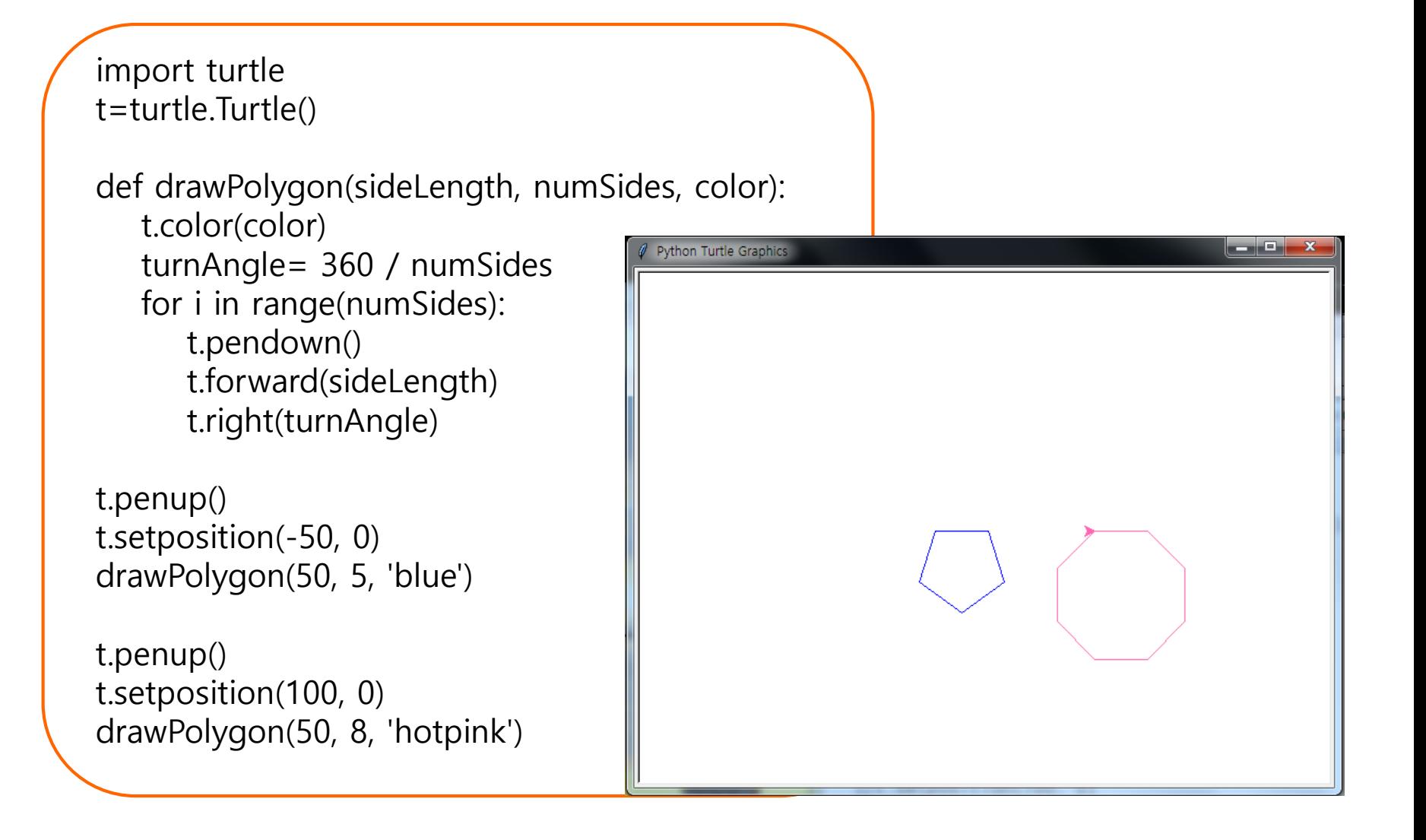

**숙제**

- **연습문제 1, 2, 3 코드와**
- **실행결과 캡쳐 한 사진을 게시판에 올려주세요!**

#### **요약**

- **Turtle활용하여 다양한 모양 그려보기**
- **반복문 활용하기**
- **함수 활용하기**

# **감사합니다**

#### **6주차\_02 Turtle 활용하기**